# **Seehau HC12 Flash and EEPROM Support**

Motorola offers many variations of flash and EEPROM on the 68HC12 family. Nohau gives support to many of them. This document is an attempt to make the current and planned support situation as clear as possible.

The various support methods are described at the end of this document

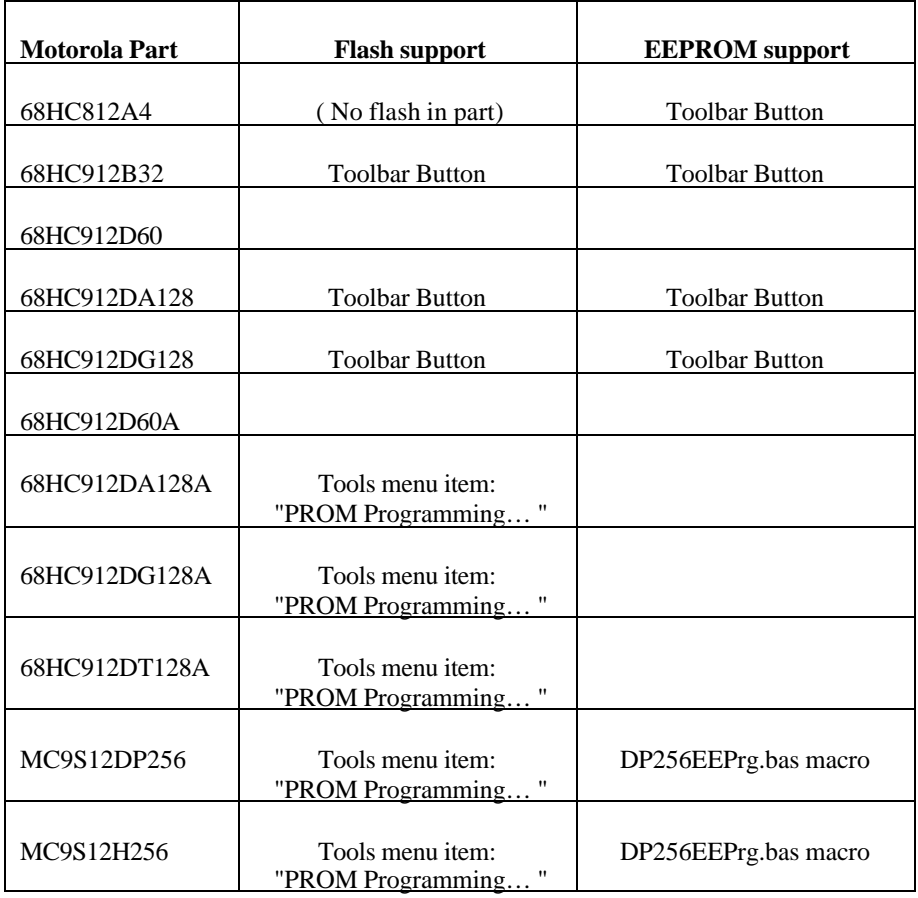

## **Seehau HC12 Flash and EEPROM Support**

As of January 22, 2002

#### **Planned for release in January 2002:**

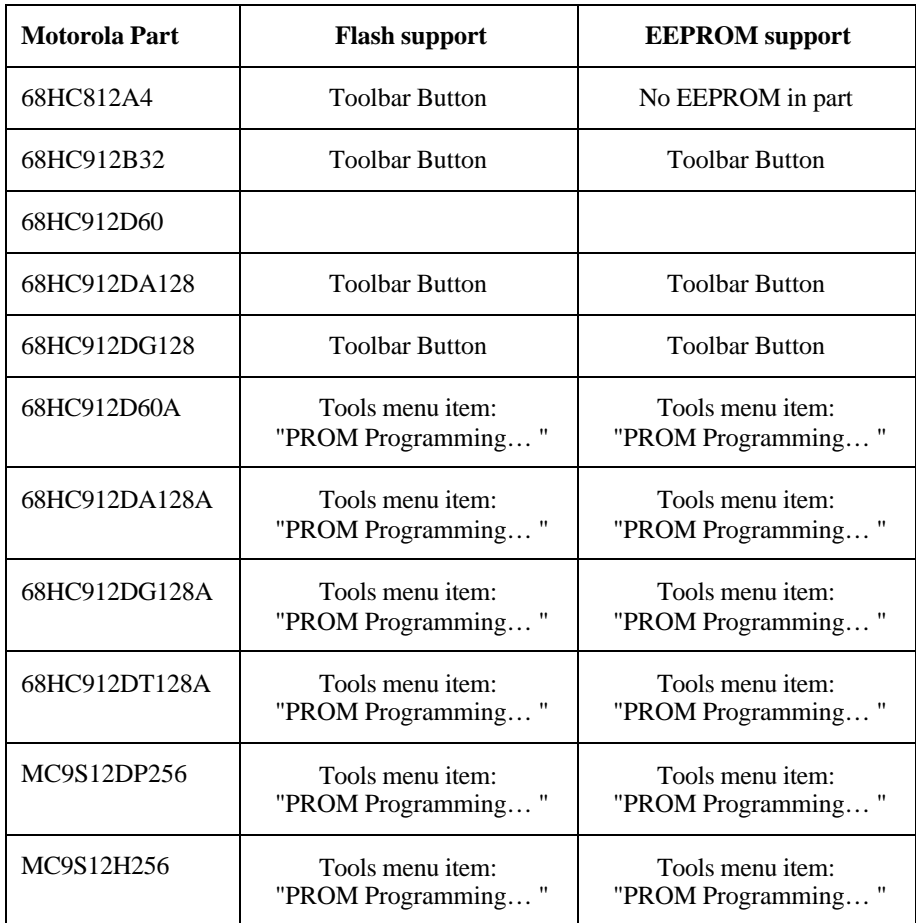

## **Details**

## **Tools menu item: "PROM Programming…"**

This calls up a window that lets the user specify the file to be programmed into the part and other options. A single load file can program both flash and EEPROM, and non-fatal warning messages are given for attempts to program outside the flash and EEPROM. This method makes only one pass down the load file and is several times faster than the other methods.

### **Toolbar Button**

This method invokes a macro from a toolbar button with a diagonal fat arrow. This macro displays its progress with many messages boxes. Each message box must have its OK button clicked before the process proceeds to the next step. This method also makes many passes down the load file. For flash programming it is about three times slower than the "PROM Programming…" menu item.

### **DP256EEPrg.bas macro**

This macro was written specifically to provide a quick solution for customers who needed to load the EEPROM in "HCS12" parts. It just programs all of EEPROM from a load file. Its error detection and reporting are minimal, and it has no progress reporting.